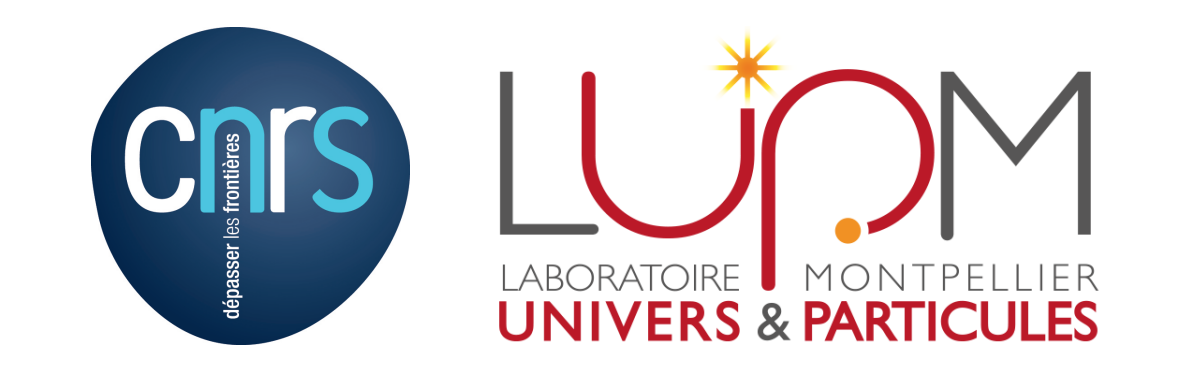

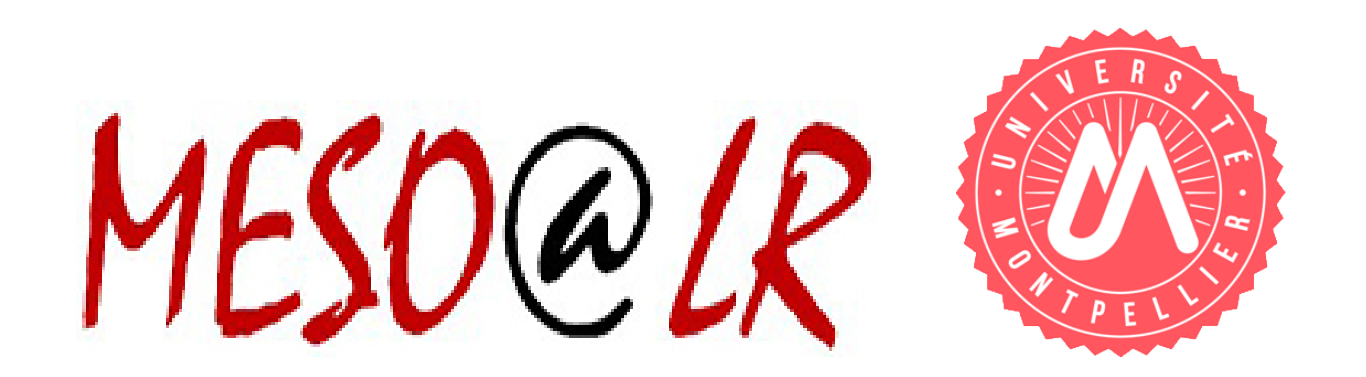

# Simulations numériques de systèmes hamiltoniens astrophysiques : collisions atome-molécule et orbites stellaires

Duncan Bossion, Yohann Scribano, Hervé Wozniak

Laboratoire Univers et Particules de Montpellier, UMR-CNRS 5299, Université de Montpellier

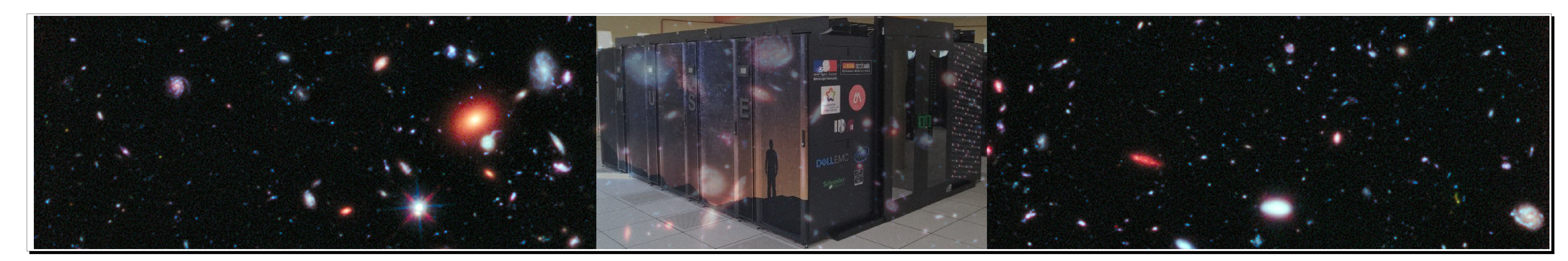

#### Méthode des Trajectoires Quasi-Classiques

#### Modèle dynamique de notre Galaxie

Il faut simuler le mouvement de 3 atomes, deux d'entre eux formant initialement une diatomique, le troisième entrant en collision avec celle-ci.

 $A + BC(v, j) \rightarrow$  $\int A + BC(v', j')$  processus inélastique  $\int$  $\overline{\mathcal{L}}$  $B + AC(v', j')$  processus réactif  $A + B + C$  processus dissociatif

 $|v\rangle$  et j représentent les nombres quantiques de vibration et de rotation.

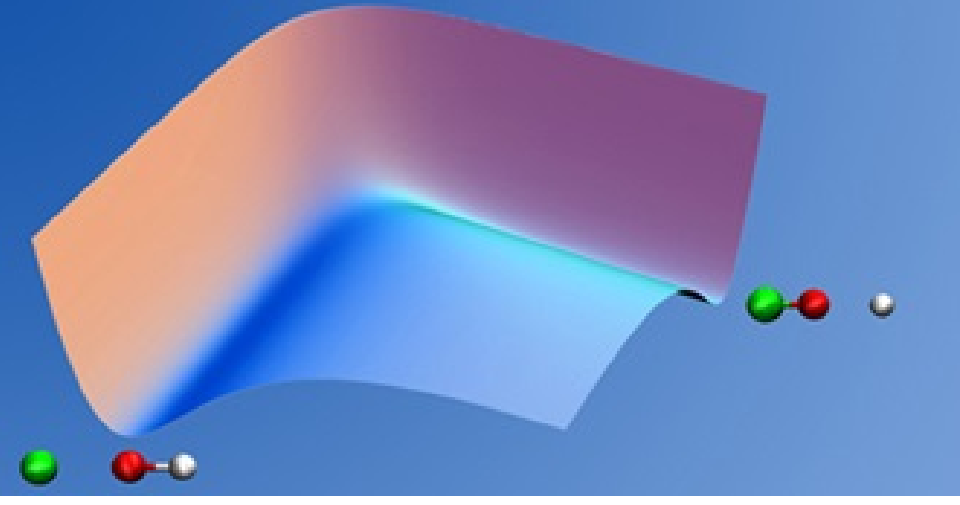

# Hamiltonien nucléaire :

Sous l'approximation de Born-Oppenheimer :

 $H =$ 1  $2m_A$  $\sum$ 3  $j=1$  $p_j^2$  + 1  $2m_B$  $\sum$ 6  $k=4$  $p_k^2$  + 1  $2m_C$  $\sum$ 9  $l=7$  $p_l^2+V(q_1, q_2, ..., q_9)$ 

avec  $q_i$  et  $p_i$  les positions et impulsions des noyaux en coordonnées cartésiennes et où  $\mathrm{V}(q_1,\ldots,q_9)$ représente la surface d'énergie potentielle électronique.

avec  $b_{max}$  le paramètre d'impact maximal,  $N_r$  les trajectoires réactives et N le nombre total de trajectoires.

La constante de vitesse d'état à état est donnée par :

#### Formalisme quasi-classique :

Résolution classique des équations du mouvement pour une surface de potentiel électronique avec des conditions initiales et finales de la propagation imposées pour reproduire les descriptions quantiques des états internes associées au fragment réactif/produit d'où le terme quasi-classique.

#### Section efficace de collision :

 $Echantillonnage de Monte Carlo: paramètre d'impact b entre l'atome et la diatomique, oriente$ tation et rotation de la diatomique par rapport à l'atome incident.

Calcul de la *section efficace de réaction* par analyse de la statistique des trajectoires simulées.

On cherche a créer un modèle dynamique permettant d'expliquer toutes les structures dans l'espace de configuration mais aussi l'espace des vitesses des étoiles (bras spiraux, barres, halo etc.). Les modèles entièrement analytiques sont trop simplistes.

# Position du problème :

$$
P_r(v, j \to v', j'; b, E_{col}) = \frac{N_r(v', j'; b, E_{col})}{N(v, j; b, E_{col})}; \quad \sigma_{v', j' \leftarrow v, j}(E_{col}) = \pi b_{max}^2 P_r(v, j \to v', j'; E_{col}).
$$

 $\bullet$  l'évolution de la fonction de distribution des étoiles  $F$ suit l'équation de Boltzmann sans collisions (ou équation de Vlasov) :

 $\partial_t F + \vec{v} \cdot \vec{\nabla} F - \vec{\nabla} \Phi \cdot \partial_{\vec{v}} F = 0$ 

où  $\Phi$  est le potentiel gravitationnel dû à la distribution des étoiles;

 $\bullet$   $\Phi$  est lié à la densité stellaire par l'équation de Poisson  $\text{gravitation}$ elle  $\Delta \Phi = 4\pi G \rho$ ;

$$
k_{v',j'\leftarrow v,j}(T)=\left(\frac{8k_BT}{\pi\mu_{A,BC}}\right)^{1/2}\frac{1}{(k_BT)^2}\int_0^\infty \sigma_{v',j'\leftarrow v,j}(E_{col})E_{col}\exp\left(-\frac{E_{col}}{k_BT}\right)dE_{col}
$$

### Utilisation de Méso@LR

 $\bullet$   $\rho' = \int d^3 \vec{v} F$  est la densité volumique liée à la fonction de distribution.

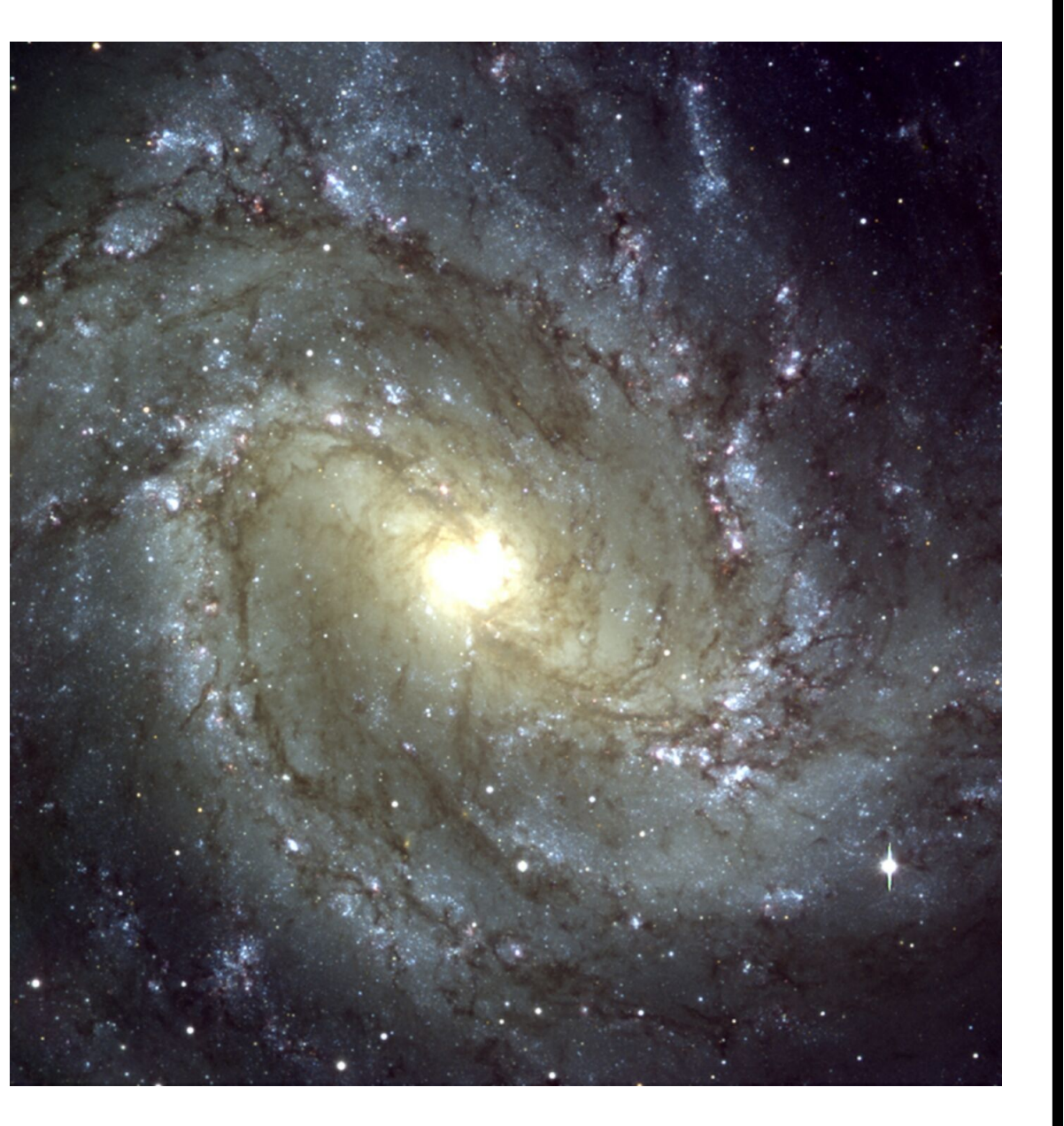

Un modèle dynamique est dit "auto-cohérent" lorsque  $\rho = \rho'$ , ce qui n'est pas garanti pour n'importe quel choix a priori de  $F$ ,  $\Phi$  ou  $\rho$ .

# Construction par méthode de Schwarzschild :

Cette méthode permet de reconstruire la densité stellaire  $\rho$ , fortement contrainte par les observations, par la superposition d'un grand nombre  $(N_{\text{orbits}})$  d'orbites, moyennant la détermination d'une masse (ou nombre d'étoiles)  $X_i$  sur chacune des orbites. L'espace est discrétisé en  $N_{cellules}$ 

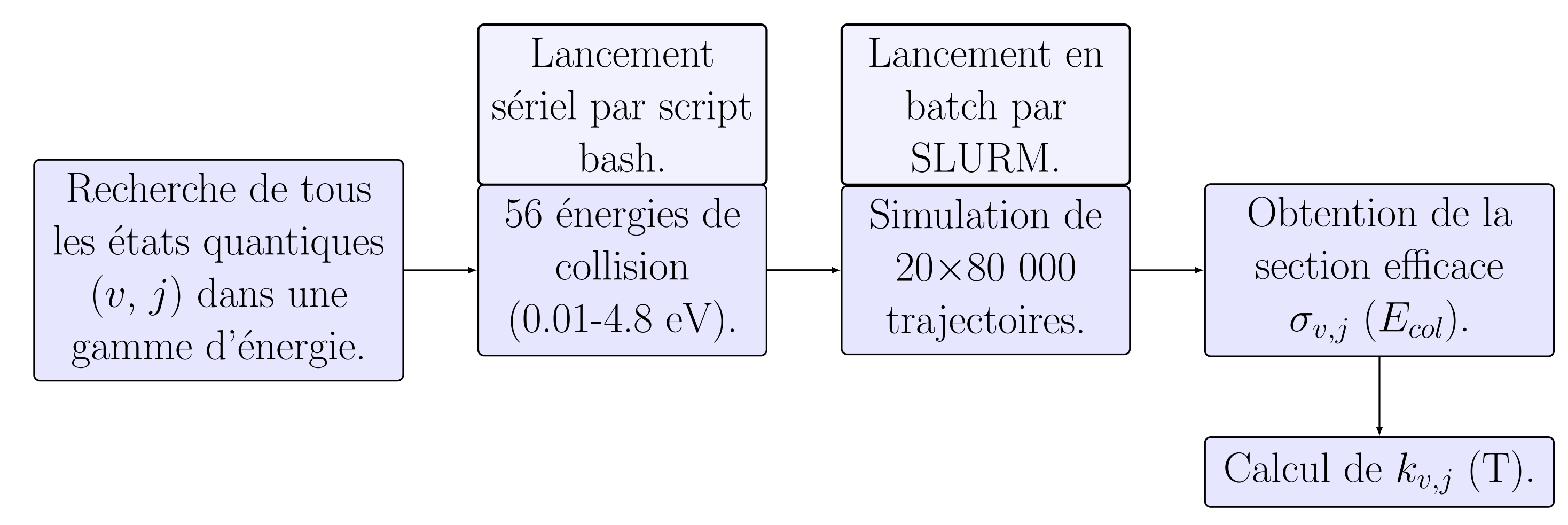

#### Performances :

• durée typique de simulation d'une trajectoires : 0.09 s. nombre moyen d'états quantiques à prendre en compte par réaction : 250.  $\bullet$  nombre de trajectoires total pour une réaction donnée :

où est connue la masse  $M_i$ . Les trajectoires sont calculées dans le potentiel gravitationnel  $\Phi$ , déduit de l'équation de Poisson, par la résolution des équations du mouvement (Hamilton). Les  $|$  $|M_i\>$ s'écrivent alors :

> $B_{ij}$  est la matrice des occupations, calculées par intégration d'une bibliothèque de millions d'orbites. La recherche des  $X_i$  est la résolution d'un problème inverse aux solutions positives par la méthode Non-Negative Least Square (NNLS).

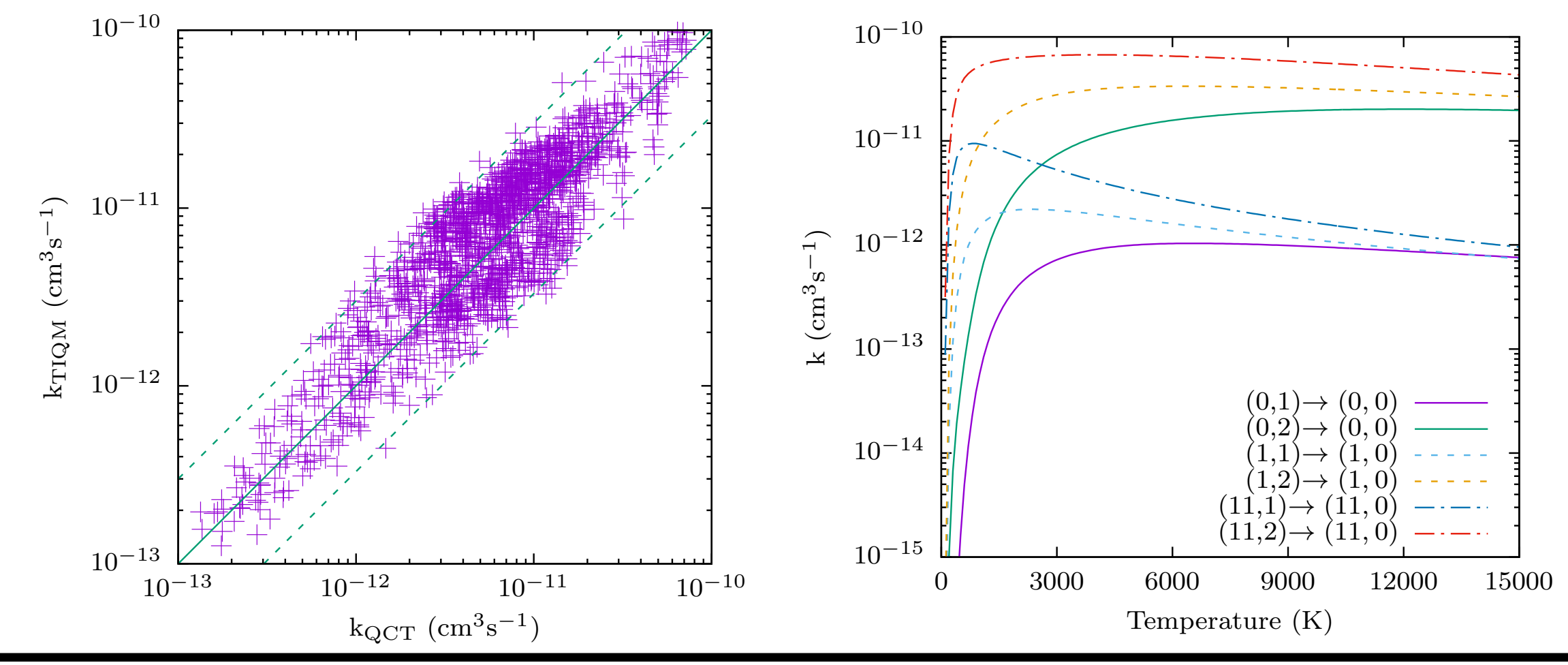

 $\bullet$ entièrement écrit en Fortran90-95 et MPI ; • sensible aux erreurs numériques (chaos déterministe)  $\implies$  Runge-Kutta 7<sup>e</sup> ordre (RK78) et

 $\alpha$  double précision; • vectorisation SSE;

 $\bullet$  code testé sur 4 noeuds (soit 112 cœurs) mais scalable (limité par la bande passante avec le  $|need\ 0);$ 

$$
M_i = \sum_{j=1}^{N_{\text{orbits}}} B_{ij} \times X_j \, (i=1,\ldots,N_{cellules})
$$

#### avec la contrainte  $X_i \geq 0$ .

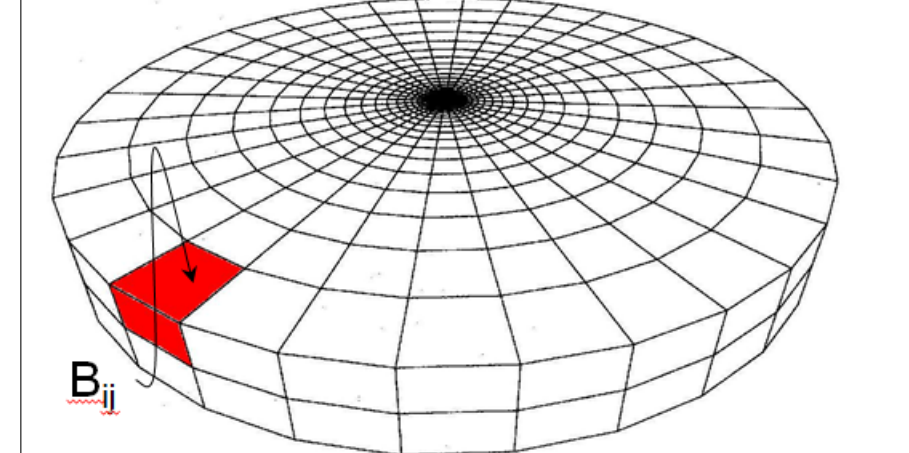

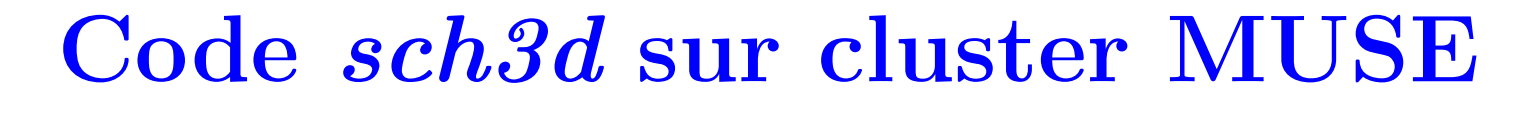

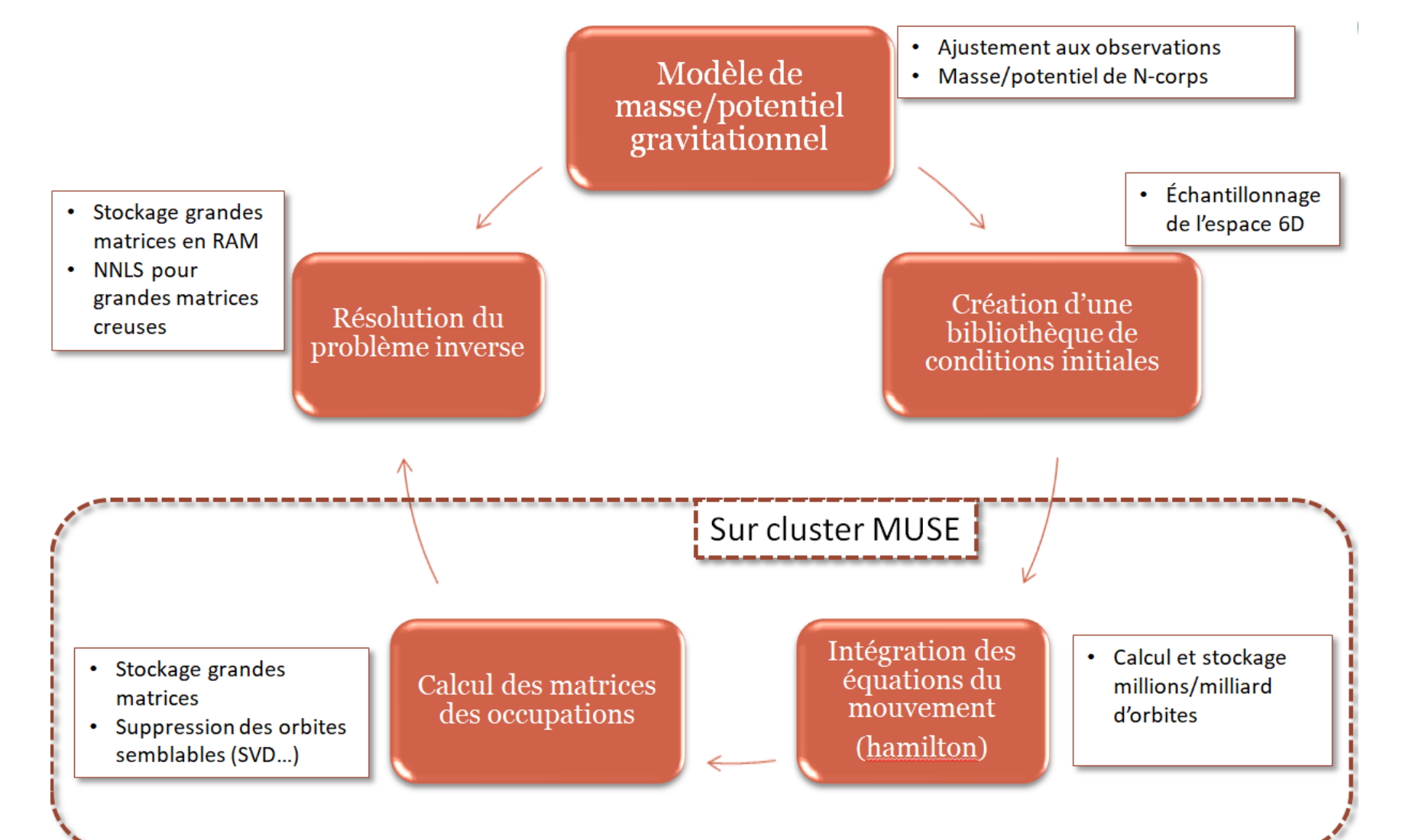

Nove de traj.  $\times$  Nove d'E<sub>col</sub>  $\times$  Nove d'états quantiques  $(v,j) = 1$  120 000 000. • temps CPU total pour une réaction donnée : trajectoires lancées en boucle dans le code : Tps de sim. d'une traj.  $\times$  Nbre de traj. total = 28 000 h.

 $\bullet$  temps réel utilisateur sur Méso@LR (utilisation du maximum de coeur disponibles) : Tps  $CPU / Nbre$  de coeur utilisés, en moyenne un temps réel de moins de 10h.

• vitesse moyenne de 9400 orbites par heure (elapsed), ou 43 secondes CPU par orbite.

#### References :

1. M. Brouard and C. Vallance. Tutorials in Molecular Reaction Dynamics. RSC Publishing, 2010.

2. D. G. Truhlar et J. T. Muckerman, Atom-Molecule Collision Theory : A Guide for the Experimentalist, R. B. Bernstein (1979) pp. 505-566.

3. A. I. Boothroyd, W. J. Keogh, P. G. Martin, and M. R. Peterson, J. Chem. Phys., 104, 7139-7152 (1996).

4. S. Bhowmick, D. Bossion, Y. Scribano, Y. Suleimanov, PCCP, 20, 26752 (2018)

5. D. Bossion, Y. Scribano, F. Lique, G. Parlant, MNRAS, 480, 3718 (2018)

6. M. Schwarzshild, ApJ 232, 236 (1979)

7. H. Wozniak & D. Pfenniger, A&A 317, 14 (1997) ; Celestial Mechanics 73, 149 (1999)